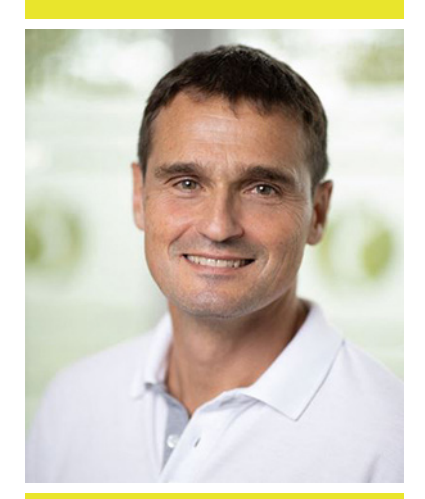

## Dr. med. Markus Schorr

## Facharzt für Chirurgie

## *Zusatzbezeichnungen:*

Proktologie, Chirotherapie, Akupunktur, Sportmedizin, Notfallmedizin (Leitender Notarzt), Fachkunde im Strahlenschutz

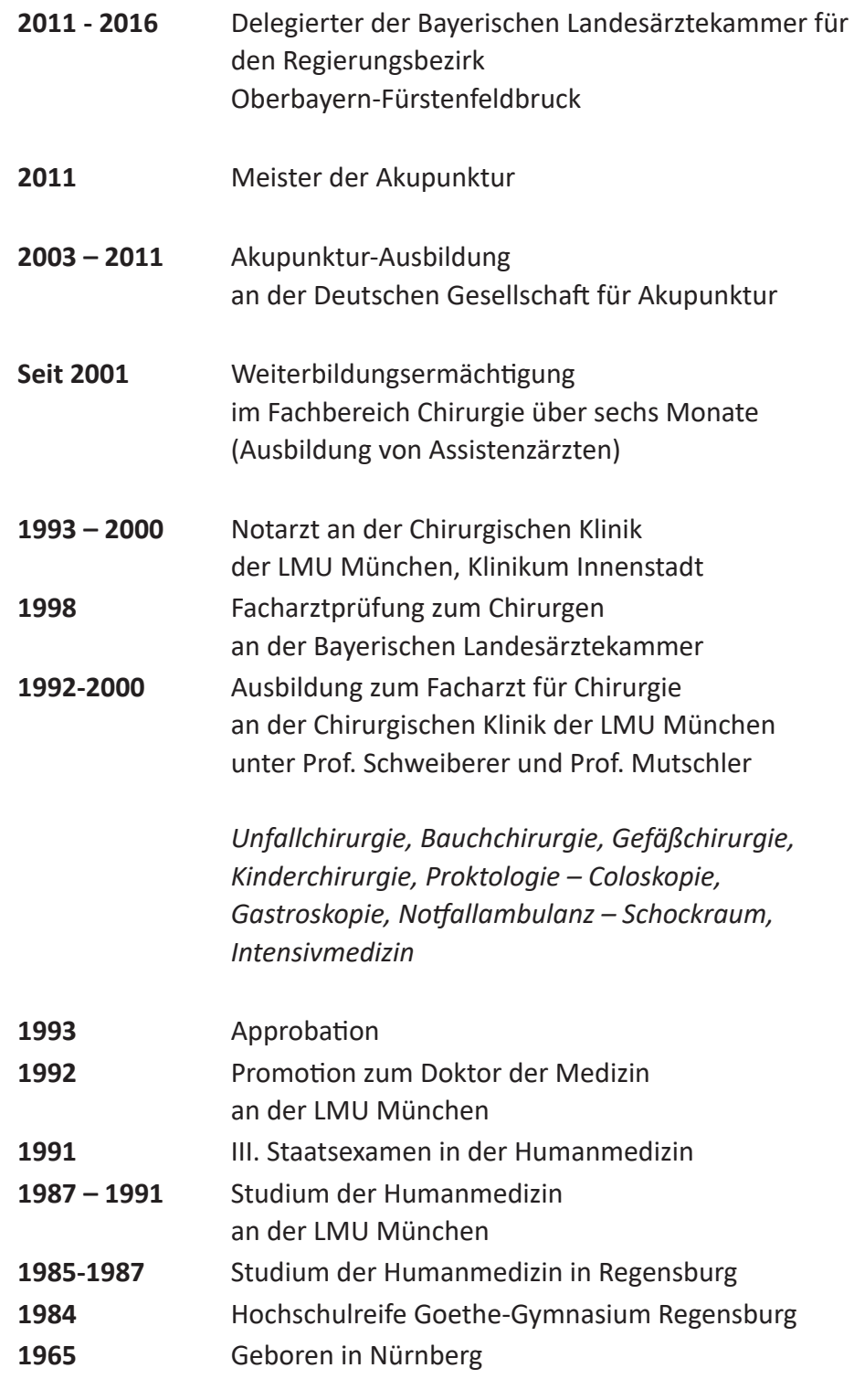

Chirurgische Gemeinschaftspraxis im Ärzteforum Eschenhof

Telefon 089 84061066 Telefax 089 84061055